# Lecture 8:looking to the future

#### Prof. Mike Giles

mike.giles@maths.ox.ac.uk

Oxford University Mathematical Institute

# Keeping up-to-date

Important in scientific computing to keep an eye on what ishappening with both hardware and software

(I am self-taught through reading lots of blogs and websites, as well as academic papers on scientific computing)

Remember: at times the business aspects are as important as the technical in thinking about how things are developing

Current market capitalization (i.e. company value)

- [NVIDIA](https://www.google.com/search?q=NVIDIA+market+capitalization): \$1150 bn
- **[AMD](https://www.google.com/search?q=AMD+market+capitalization): \$187 bn**
- **•** [Intel](https://www.google.com/search?q=Intel+market+capitalization): \$148 bn

10 years ago the order would have been reversed!

#### NVIDIA high-end GPU performance and bandwidth

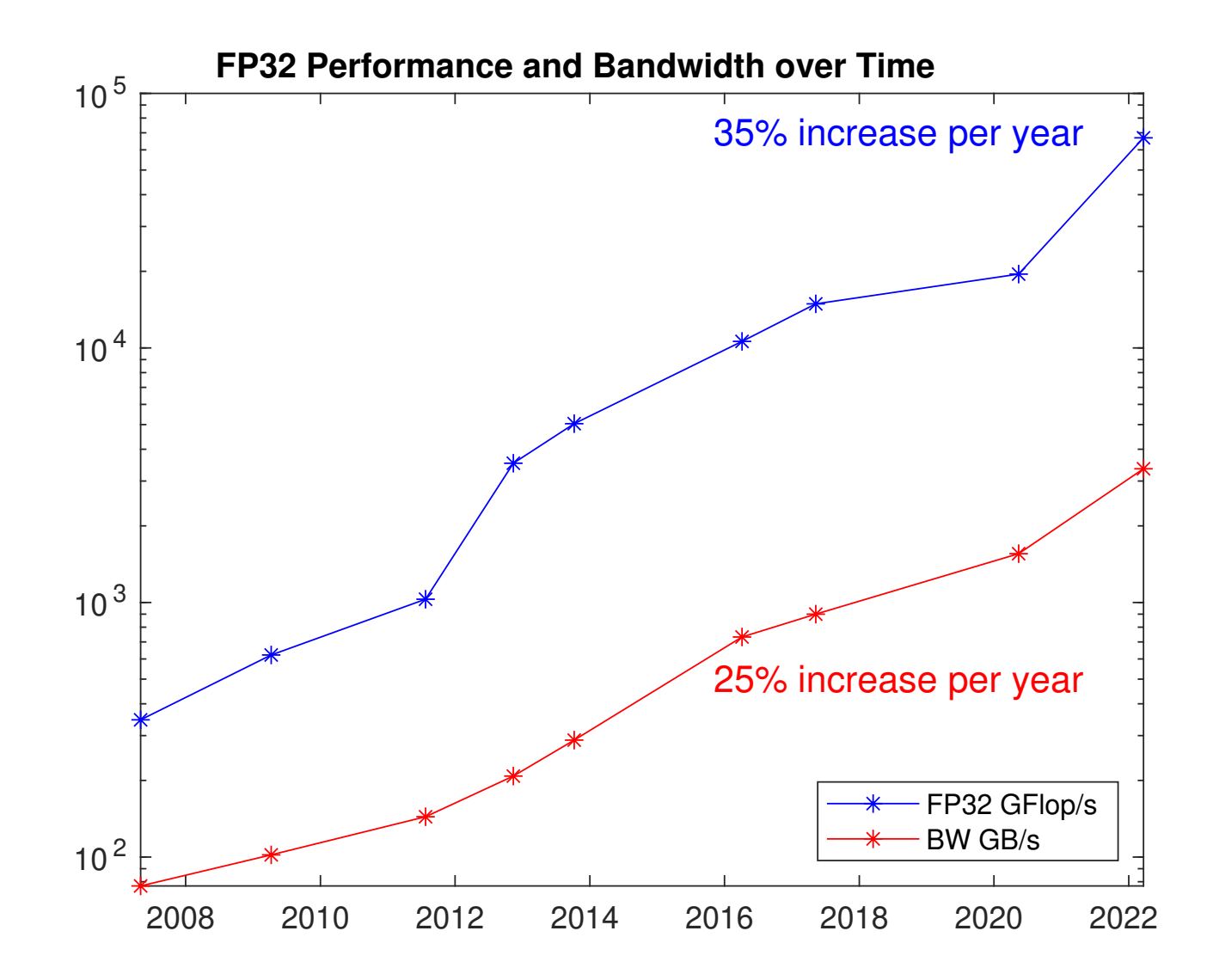

Lecture  $8 - p$ . 3/26

#### Compute / bandwidth ratio

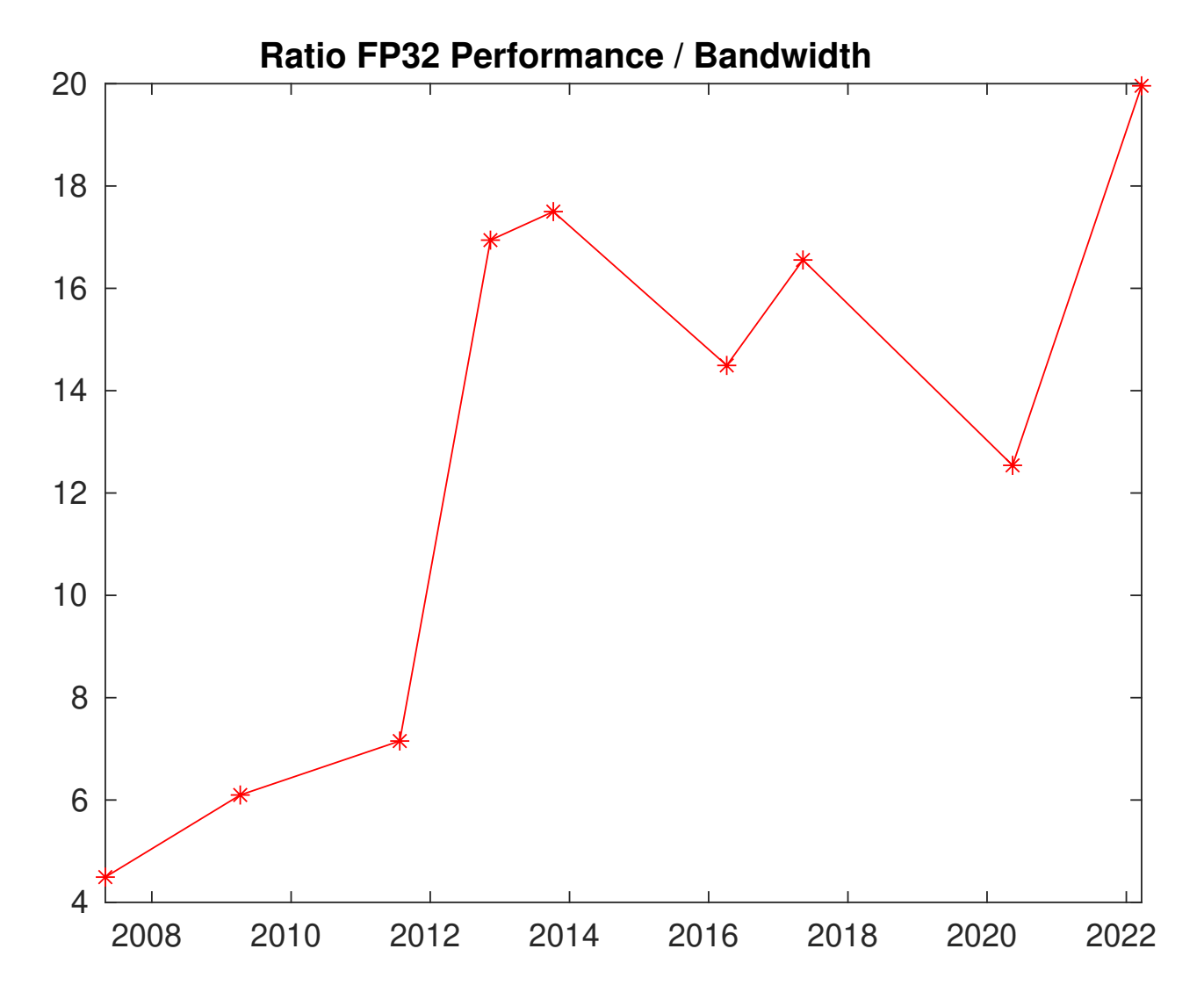

Roofline model (image copyright Rambus Inc.)

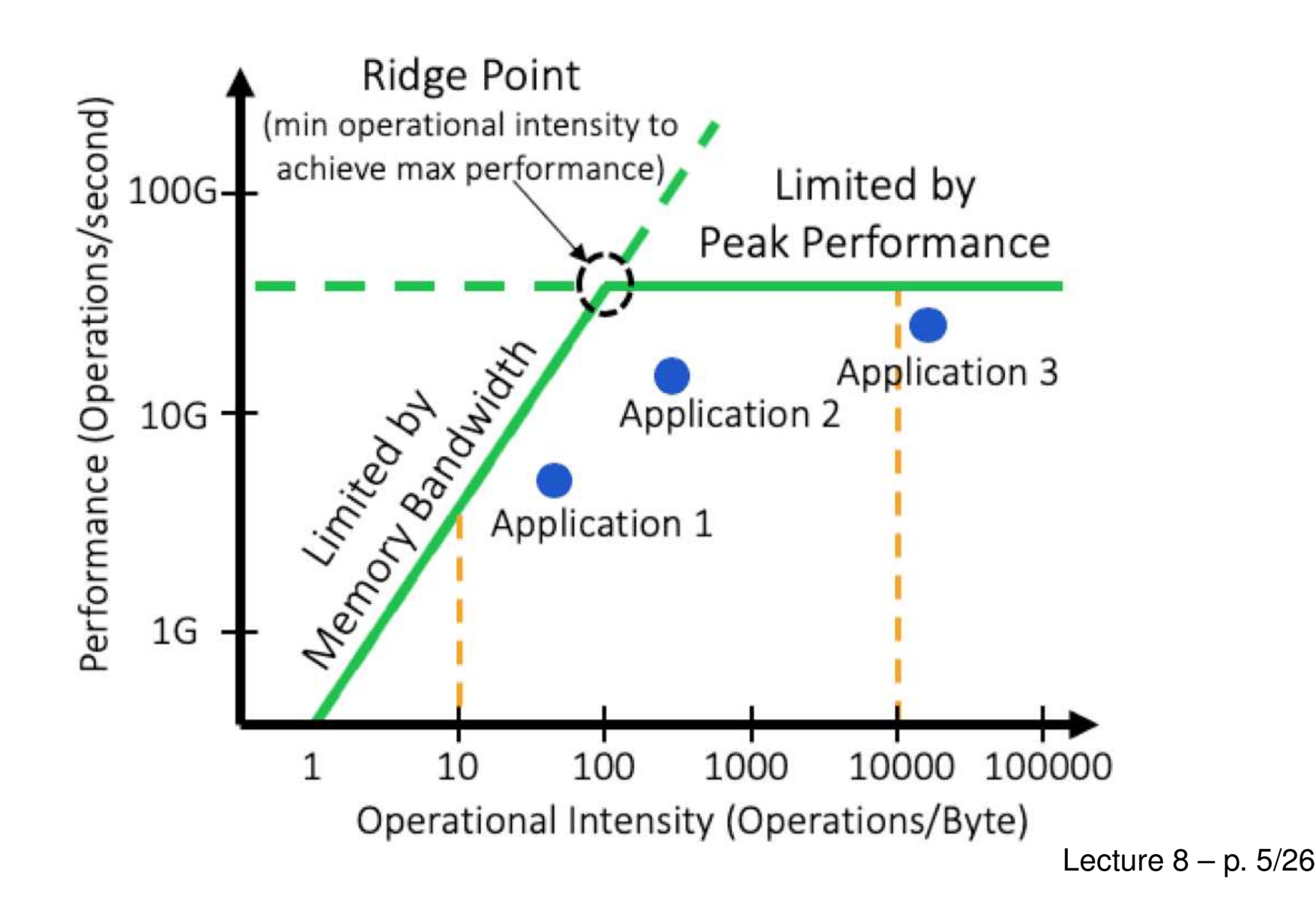

Increasing energy consumption by NVIDIA GPUs – movingto chilled-water cooling blocks

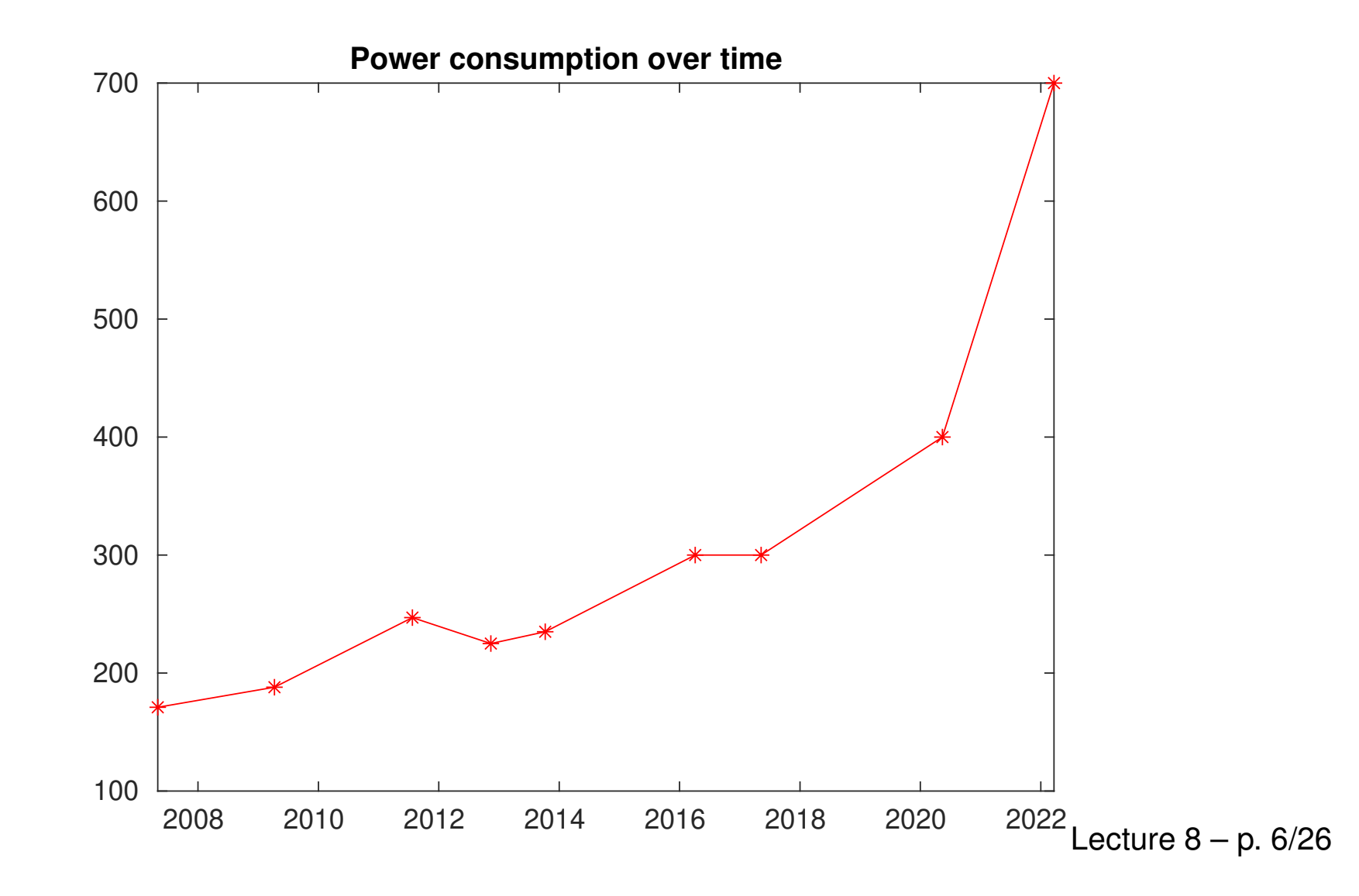

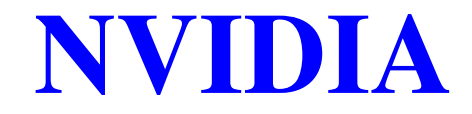

Market Summary > NVIDIA Corp

#### 1.08 trillion usp

Market capitalisation

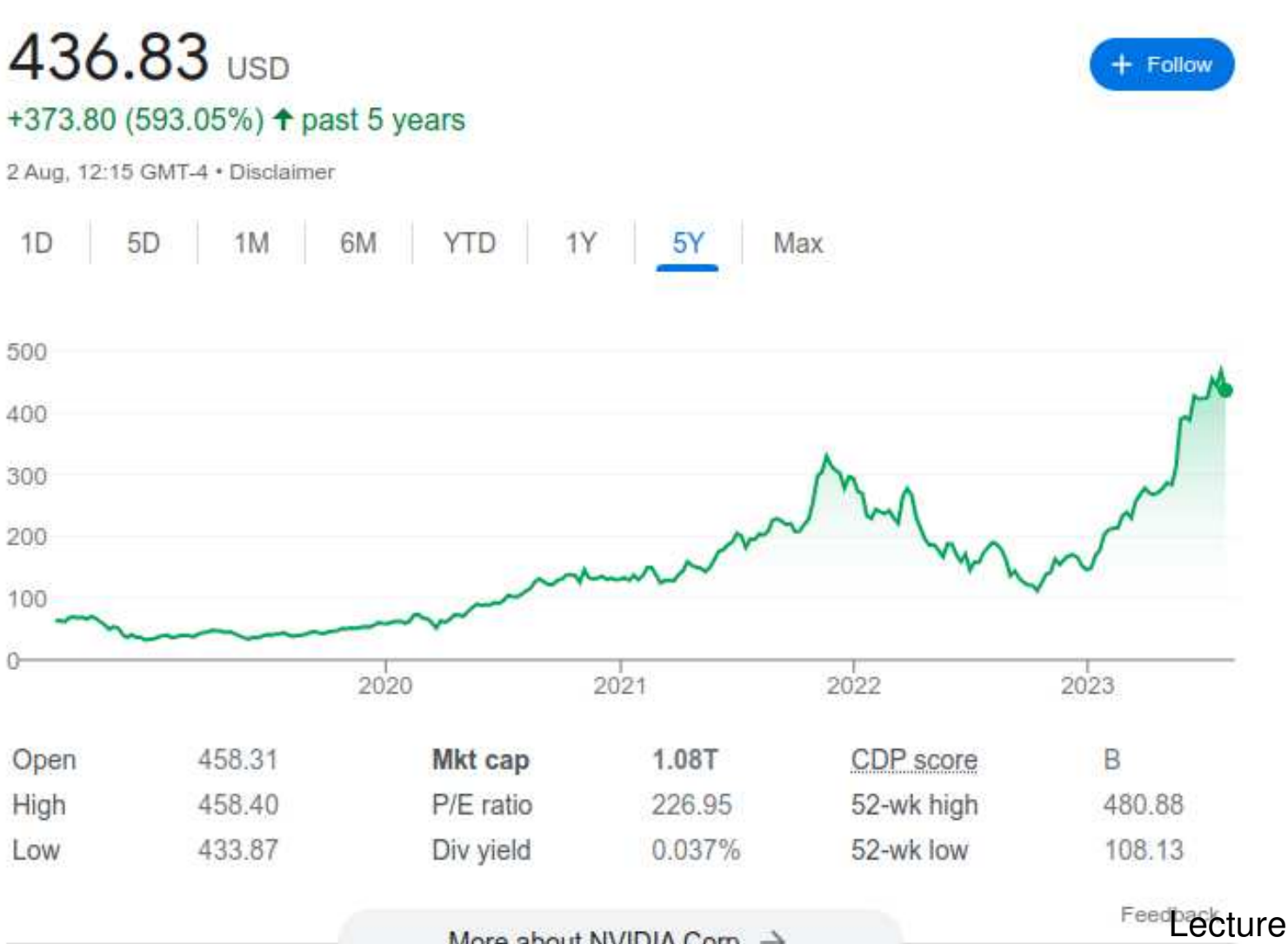

More about NVIDIA Corp  $\rightarrow$ 

Feedbackture  $8 - p$ . 7/26

- Volta came out in 2017/18:
	- V100 for HPC
	- 80 SMs
	- 32GB HBM2 memory
	- special "tensor cores" for machine learning–much faster for TensorFlow & PyTorch
- Ampere came out in 2020:
	- **A100 for HPC**
	- 108 SMs
	- 40-80 GB HBM2 memory
	- wider range of "tensor core" capabilities

**• NVIDIA DGX Station A100** 

https://www.nvidia.com/en-us/data-center/dgx-station-a100/

- <sup>4</sup> NVIDIA A100 GPUs, each with 80GB HBM2
- 64-core AMD CPU
- 512 GB DDR4 memory, 10 TB SSD
- 600GB/s NVlink interconnect between the GPUs
- **NVIDIA DGX A100 Deep Learning server** https://www.nvidia.com/en-us/data-center/dgx-a100/
	- 8 NVIDIA A100 GPUs, each with 80GB HBM2
	- 2 <sup>×</sup> 64-core AMD "Rome" CPUs
	- 2 TB DDR4 memory, 30 TB SSD
	- 600GB/s NVlink interconnect between the GPUs

- Hopper has come out in 2023:
	- **H100 for HPC**
	- 228-264 SMs
	- 80GB HBM2 memory
	- 40MB L2 cache
	- NVlink improvements up to 50% faster, 900GB/s
	- PCIe v $5.0-2\times$  improvement
- Grace CPU has also arrived in 2023:
	- **Arm-based**
	- up to 72 cores
	- 550GB/s bandwidth to LPDDR5X memory
	- 900GB/s NVIink connection to Hopper GPU

Current status:

- big AI companies are competing to buy huge numbes (10,000+) of Hopper H100 GPUs – some orders areworth over \$1bn
- supply is limited, prices have become inflated, and it'svery difficult for academics to get any
- emergence of Grace CPU is significant gives NVIDIA freedom to design their own combined CPU/GPUofferings with high bandwith interconnect, like AMD

(maybe also signifies ARM breakthrough into the servermarket?)

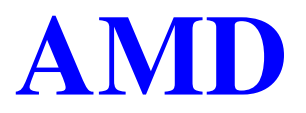

Market Summary > Advanced Micro Devices, Inc.

174.19 billion USD Market capitalisation

107.96 USD + Follow +89.47 (483.88%) + past 5 years 2 Aug, 12:17 GMT-4 · Disclaimer 6M | YTD | 1Y | 5Y  $1D$ 5D  $1M$ Max 200 150 100 50  $0-$ 2020 2021 2022 2023 119.49 Mkt cap 174.19B CDP score B Open High 119.50 P/E ratio 52-wk high 132.83 52-wk low 54.57 Low 107.38 Div yield  $F = 8 - p. 12/26$ More about Advanced Micro ... →

# Top500

Top 5 on <mark>[Top500](https://www.top500.org/lists/top500/) lis</mark>t, June 2023:

- #1 Frontier (DoE/ORNL, USA)
	- **HPE: 40,000 AMD MI250X GPUs**
- #2 Fugaku (RIKEN, Japan) Fujitsu: 160,000 Fujitsu/ARM CPUs with vector units
- #3 Lumi (EuroHPC/CSC, Finland)
	- HPE: 10,000 AMD MI250X GPUs
- #4 Leonardo (EuroHPC/CINECA, Italy)
	- Atos: 14,000 NVIDIA A100 GPUs
- #5 Summit (DoE/ORNL, USA)
	- IBM: 28,000 NVIDIA V100 GPUs

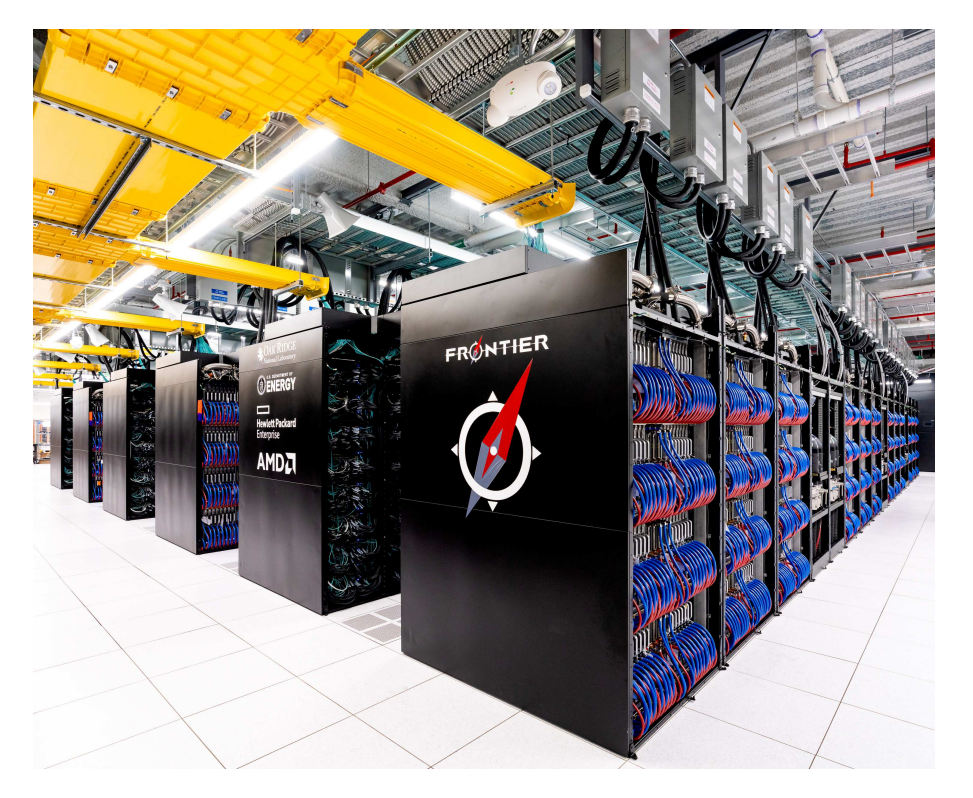

[Frontier](https://en.wikipedia.org/wiki/Frontier_(supercomputer)): #1 supercomputer based on Linpack performance

- sited at Oak Ridge National Laboratory (DoE)
- 1.7 Exaflops, 21 MW
- system from HPE; CPUs and GPUs from AMD
- 9,472 compute nodes, each with one EPYC CPU, four MI250X GPUs and 4TB of flash memory Lecture <sup>8</sup> – p. 14/26

# **AMI**

- over past decade AMD has had excellent CPUs and GPUs (and pioneered chiplet packaging) but has not invested enough in software – that is changing
- **•** hired lots of software specialists in the past 2 years, including many of the NAG team responsible for ACML(AMD's version of Intel's MKL libraries)
- **•** "Genoa" Zen4 EPYC CPUs:
	- up to 64 cores with vector units and 384MB L3
	- now getting about 20% share of server market
- Frontier has previous generation "Trento" Zen3 EPYC CPUs

#### **•** Instinct GPUs:

- MI250X has 220 Compute Units, each with 64 stream procs, and 128 GB HBM2e memory with upto 3.2 TB/s bandwidth: comparable to A100 GPU, [including](https://wccftech.com/amd-instinct-mi250-boosted-ai-performance-pytorch-2-0-rocm-5-4-closes-in-on-nvidia-gpus/) for PyTorch
- new MI300X will be broadly competitive with H100, depending on price and availability
- programmed using AMD's ROCm (very similar toCUDA) with extensive library support
- portability provided through HIP (Heterogeneous computing Interface for Portability) with compilationto either CUDA or AMD's ROCm:

https://rocmdocs.amd.com/en/latest/Programming Guides/HIP-GUIDE.html

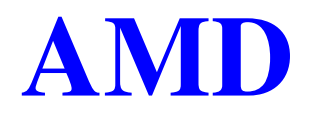

#### AMD's ROCm eco-system:

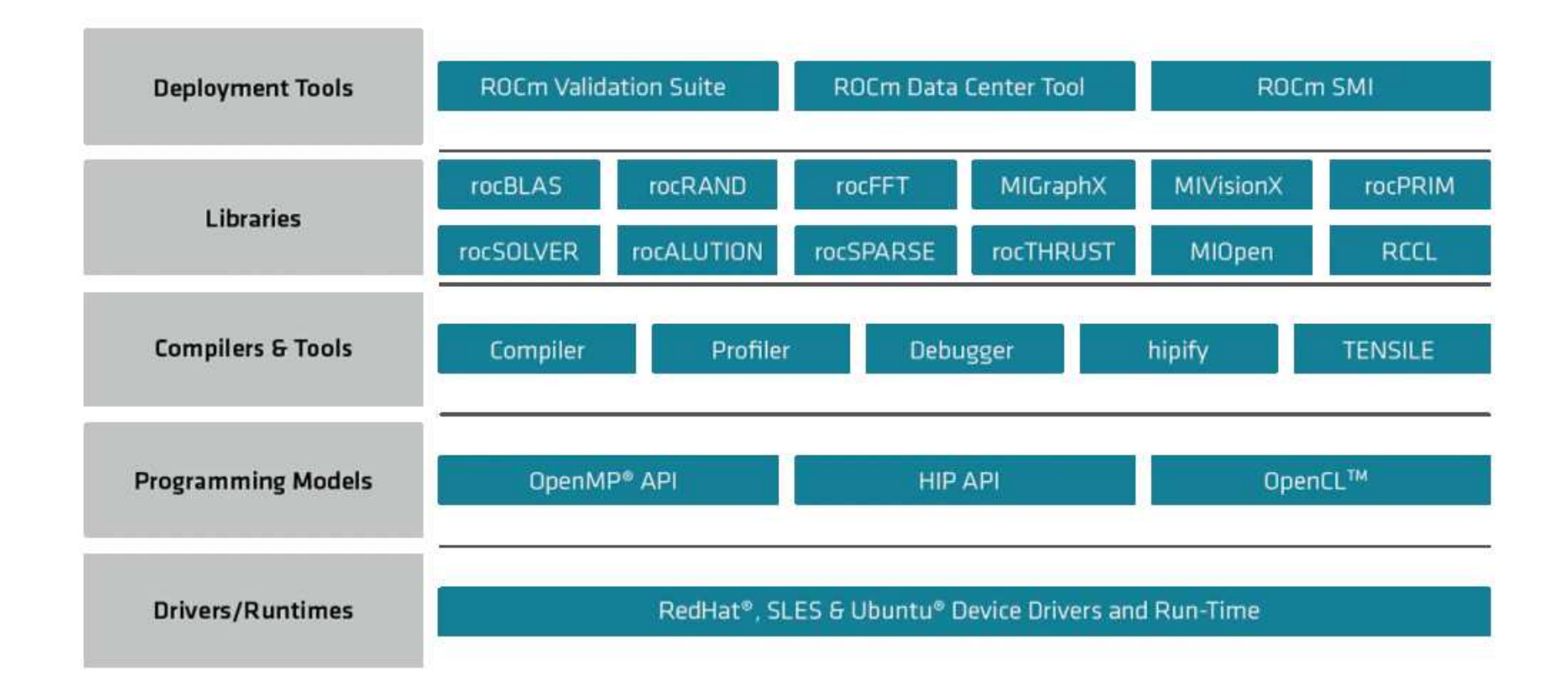

#### AMD's HIP – some example code:

char\* inputBuffer**;** char\* outputBuffer**;** 

```
hipMalloc((void**)&inputBuffer, (strlength+1)*sizeof(char));
hipMalloc((void**)&outputBuffer, (strlength+1)*sizeof(char));
```
hipMemcpy(inputBuffer, input, (strlength+1)\*sizeof(char), hipMemcpyHostToDevice);

```
hipLaunchKernelGGL(helloworld, dim3(1),dim3(strlength), 0, 0,
                   inputBuffer, outputBuffer );
```

```
hipMemcpy(output, outputBuffer, (strlength+1) *sizeof(char),
          hipMemcpyDeviceToHost);
```

```
hipFree(inputBuffer);
hipFree(outputBuffer);
```
#### Now for some kernel code:

```
__global__ void helloworld(char* in, char* out)
\left\{ \right.int num = hipThreadIdx_x + hipBlockDim_x * hipBlockIdx_x;
out[num] = in(num] + 1;}
```
Can see why it is fairly easy for AMD's HIPIFY tool to convert most simple CUDA code to HIP – this is anotherreason to avoid "exotic" CUDA features as much aspossible.

Warning: AMD GPUs have <sup>a</sup> warp size of 64, not 32, souse warpSize variable in your code rather than hard-coding <sup>a</sup> warp size of 32.

- ROCm and HIP look **very** similar to CUDA probably required to win the major DoE and EU contracts
- **•** pricing and availability of GPUs are both much better than NVIDIA currently, especially for academics

(major AI companies are placing \$1bn orders withNVIDIA so no GPUs left for us!)

- AMD's software eco-system is still maturing will takeat least another 5 years to get close to CUDA
- **Still, very good to see competition in the marketplace**

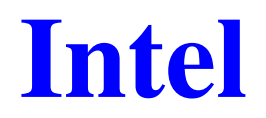

Market Summary > Intel Corporation

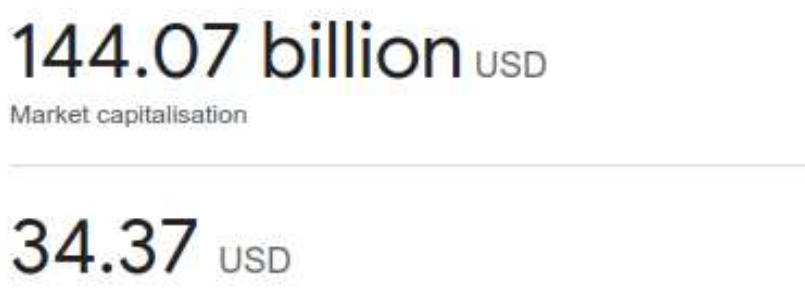

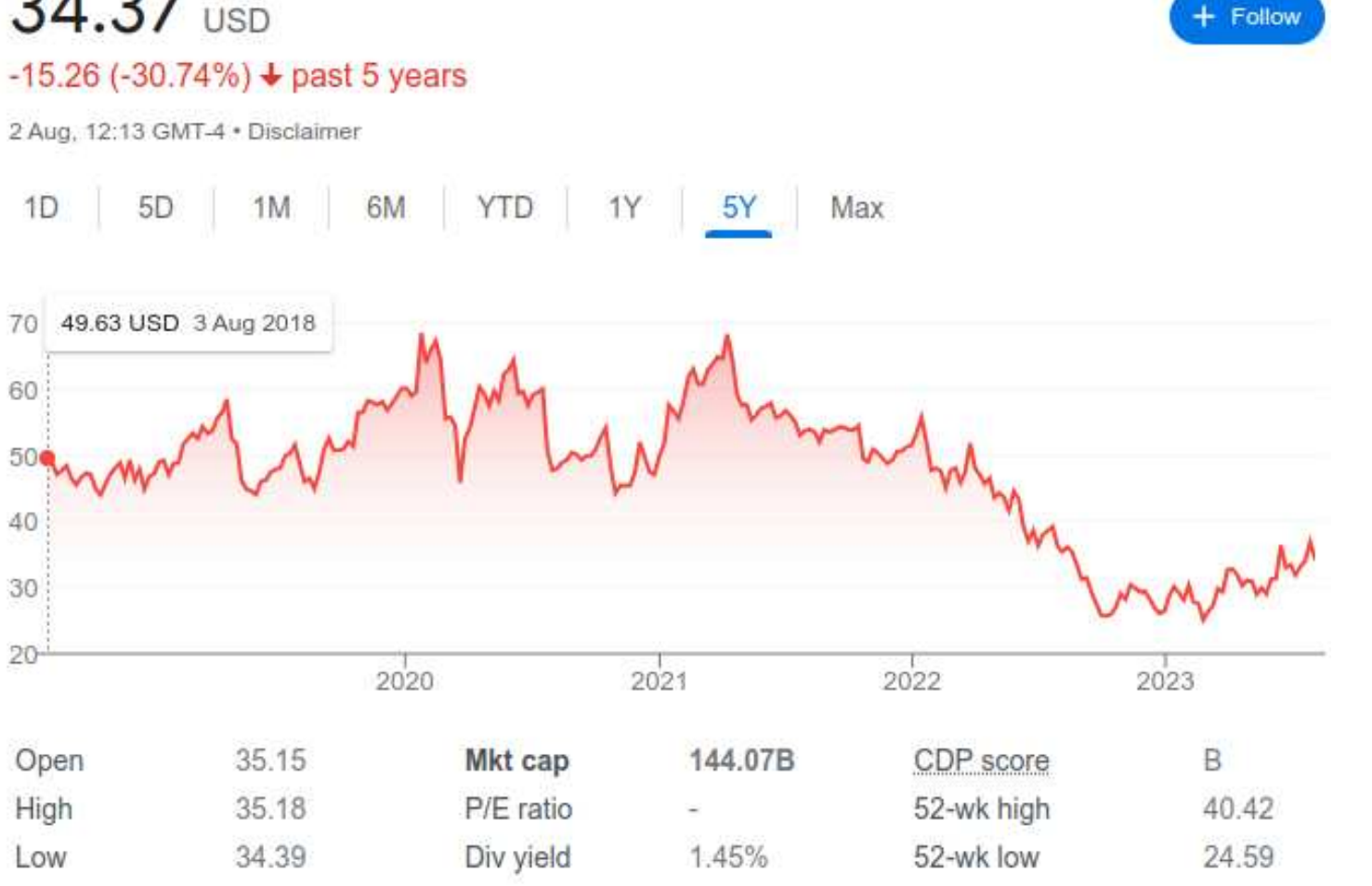

Felecture  $8 - p$ . 21/26

# Intel

■ current "Sapphire Rapids" Xeon-SP CPUs:

- up to 60 cores, each with one or two 512-bit AVX-512 vector units per core  $(512 \text{ bits} = 16 \text{ floats})$
- up to 112.5MB L3 (shared), 2MB L2 per core
- up to 250 GB/s memory bandwidth
- CPU Max variants have up to 64 GB HBM2e
- "Ponte Vecchio" a.k.a. Data Center GPU Max:
	- 128 Xe cores, each with 16  $\times$  256-bit vector units
	- 400MB L2 cache, 64GB HBM2 with 8192-bit bus
	- shipping now, but limited software support

# Intel

Intel is pushing their Data Parallel C++ implementation of SYCL (an "open standard" that no-one else is adopting)

- part of Intel's OneAPI software which aims to support all hardware platforms
- **•** translation code (from Codeplay) enables execution on NVIDIA and AMD GPUs
- **I** have no experience with it, but Intel has a bad record of pushing novel hardware/software for <sup>a</sup> few years thenabandoning it, so I fully expect them to axe their newData Center GPU Max chips
- their standard C/C++ compilers and MKL libraries $\bullet$  remain very good for multithreaded/vectorized CPUexecution

## **Others**

Special designs, solely for the needs of Machine Learning:

- Google: Tensor Processing Unit (TPU)
- Graphcore: Colossus Intelligent Processing Unit
- Cerebras: in-memory computing (lots of computing elements interspersed within <sup>a</sup> huge amount of memoryin wafer-scale chips)

It seems unlikely that Google will get into the hardwarebusiness in <sup>a</sup> big way, and if any startup makes real progress they'll be bought out by NVIDIA, AMD or Intel.

## **Outlook**

My current software assessment:

- **CUDA is dominant in HPC because of** 
	- ease-of-use
	- NVIDIA dominance of hardware, with huge sales inmachine learning in particular
	- extensive library support
	- support for many different languages(Fortran, Python, R, MATLAB, etc.)
	- extensive eco-system of tools
- HIP is a real threat to that dominance by offering platform independence with compilation to both CUDAand AMD's ROCm

## Final words

NVIDIA holds <sup>a</sup> dominant market position, maybe hardto justify their huge market valuation but they're the leader for <sup>a</sup> good reason – they have excellent hardwareand software, and focussed early of the needs of ML

Even as the gaming market shrinks, the auto market isthe next big one they're working on

- By addressing their software weakness, AMD is back inthe game for both HPC and ML – great to havecompetition again
- **I** remain unconvinced by Intel's new hardware and software products, though traditional Xeon CPUsremain powerful and sell well
- Other vendors are unlikely to break through significantly